## Hybrid Asynchronous and Hybrid Synchronous Set up

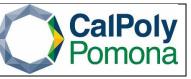

What is Hybrid Asynchronous? Instruction Mode HA is used for classes that have an in person and online component. Class meets in-person (in a designated location or locations) a minimum of 50% of course contact hours prescribed by the course classification and units. Remaining course contact hours are completed asynchronously online.

Instruction Mode HA Setup:

- 1. One meeting pattern will need the Facility ID, Times and Days
- Note: Please utilize an <u>approved time module</u> for the course
   The appendix a start will be black (as Facility ID, Times and Days)
- 2. The second meeting pattern will be blank (no Facility ID, Times and Days)
  - Note: The second meeting pattern should include the Instructor's ID with the 'Assign Type' under the 'Workload' tab, set to 'Not Include'
- 3. Add the following information in the Notes tab: "This is a Hybrid Asynchronous class with both in person and asynchronous class meetings. You are required to meet in person during the specified day(s) and time(s). The rest of the class will be delivered asynchronously."

| CalPolyPomona                                                                                                    |                                                                                                    | All 👻 Se                                                  | arch                       |                             | >                                                                                                    | Advanced Searc                                         | h 🔯 Last S                                        | earch Res                                                | ults                                                        |                  |                     |                      |         |           |            |
|----------------------------------------------------------------------------------------------------|----------------------------------------------------------------------------------------------------|-----------------------------------------------------------|----------------------------|-----------------------------|----------------------------------------------------------------------------------------------------|--------------------------------------------------------|---------------------------------------------------|----------------------------------------------------------|-------------------------------------------------------------|------------------|---------------------|----------------------|---------|-----------|------------|
| sic Data Meetings                                                                                                    | Enrollment Cnt                                                                                                    | I <u>R</u> eserve C                                       | Cap <u>N</u> otes          | E <u>x</u> am <u>L</u> MS   | Data <u>G</u> L Inte                                                                                                    | erface                                                 |                                                   |                                                          |                                                             |                  |                     |                      |         |           |            |
| Cor                                                                                                    | urse ID 011727                                                                                                    |                                                           | Course                     | Offering Nbr 1              |                                                                                                    |                                                        |                                                   |                                                          |                                                             |                  |                     |                      |         |           |            |
| Academic Insti                                                                                                    | itution Cal Poly                                                                                                    |                                                           |                            | -                           |                                                                                                    |                                                        |                                                   |                                                          |                                                             |                  |                     |                      |         |           |            |
| Cubia                                                                                                    | Term Fall Sem                                                                                                    |                                                           | Indergrad                  |                             |                                                                                                    |                                                        |                                                   |                                                          |                                                             |                  |                     |                      |         |           |            |
|                                                                                                    | ectArea HST<br>log Nbr 1100                                                                                                    |                                                           | listory<br>'he Study and P | ract of Hst                 |                                                                                                    |                                                        |                                                   |                                                          |                                                             |                  |                     |                      |         |           |            |
| ss Sections                                                                                                    | -                                                                                                    |                                                           |                            |                             |                                                                                                    |                                                        |                                                   |                                                          |                                                             |                  |                     | Find Vie             | w All I | First 🕚 2 | of 6 🕟 Las |
| Sr                                                                                                    | ession 1                                                                                                    |                                                           | Regular A                  | cademic Session             |                                                                                                    | Cla                                                    | ss Nbr 7064                                       | 1                                                        | Class                                                       |                  | R Mannie            | ng Values            |         |           |            |
| Class S                                                                                                    | Section 02                                                                                                    | Compon                                                    | nent Lecture               |                             |                                                                                                    | E                                                      | vent ID 0002                                      | 77500                                                    | 0140                                                        |                  | o mappa             | ig values            |         |           |            |
| Associated                                                                                                    | d Class 1                                                                                                    | U                                                         | nits 3.00                  |                             |                                                                                                    |                                                        |                                                   |                                                          |                                                             |                  |                     |                      |         |           |            |
| eting Pattern                                                                                                    |                                                                                                    |                                                           |                            |                             |                                                                                                    |                                                        |                                                   |                                                          |                                                             |                  |                     | Find   View 1        | First   | 3 1-2 c   | f 2 🕟 Last |
| acility ID                                                                                                    | Capacity                                                                                                    | Pat                                                       | Mtg Start                  | Mtg End                     | мτ                                                                                                    | NTFS                                                   | S *St                                             | art/End Da                                               | to                                                          |                  |                     |                      |         |           | + -        |
| 009 0403                                                                                                    | 48                                                                                                    |                                                           | 1:00PM                     | 2:15PM                      |                                                                                                    |                                                        |                                                   |                                                          | iii 12/05/                                                  | 2021             | 31                  |                      |         |           |            |
| 1st                                                                                                    |                                                                                                    | <u> </u>                                                  |                            |                             |                                                                                                    |                                                        |                                                   |                                                          |                                                             |                  |                     |                      |         |           |            |
| <sup>9 403</sup> meeti                                                                                                    |                                                                                                    | Topic                                                     | c ID                       |                             |                                                                                                    |                                                        | Free F                                            | ormat To                                                 | pic                                                         |                  |                     |                      |         |           |            |
| patte                                                                                                    |                                                                                                    | Print Topic On                                            | Transcript                 |                             |                                                                                                    |                                                        |                                                   |                                                          |                                                             |                  |                     |                      |         |           |            |
| 1                                                                                                    |                                                                                                    | r nine ropic on                                           | manacript                  | Cont                        | act Hours                                                                                                    |                                                        |                                                   | The d 1 Ma                                               | Meeting A                                                   |                  |                     | Values<br>④ 1 of 1 ④ |         |           |            |
| anter atom Englished                                                                                                    | in a Dattana                                                                                                    |                                                           |                            |                             |                                                                                                    |                                                        |                                                   |                                                          |                                                             |                  |                     |                      |         |           |            |
|                                                                                                    | -                                                                                                    |                                                           |                            |                             |                                                                                                    |                                                        | Personalize                                       | Find   Vie                                               | w wit Go I                                                  |                  | THOL                | ( init (             | Last    |           |            |
| Assignment Worklo                                                                                                    | oad 💷                                                                                                    |                                                           | *Instructo                 | vr Pole                     | Drint                                                                                                    |                                                        |                                                   |                                                          |                                                             |                  | Empl                |                      | Last    |           |            |
| Assignment Worklo                                                                                                    | -                                                                                                    |                                                           | *Instructo                 |                             | Print                                                                                                    | [                                                      | Personalize  <br>Access                           |                                                          | Contac                                                      |                  | Empl<br>Rcd#        | Job Code             |         |           |            |
| Assignment Worklo                                                                                                    | oad 💷                                                                                                    | Primary                                                   | *Instructor                |                             | Print                                                                                                    | Approve                                                |                                                   |                                                          | Contac                                                      |                  | Empl                | Job Code             | + -     |           |            |
| Assignment Worklo                                                                                                    | Name                                                                                                    |                                                           | Instructor                 |                             | <b>∽</b>                                                                                                    | Approve                                                | Access                                            | ~                                                        | Contac                                                      |                  | Empl<br>Rcd#        | Job Code             |         |           | + -        |
| Assignment Worklo                                                                                                    | oad 💷                                                                                                    | Pat                                                       |                            |                             | ✓ ✓<br>M T \                                                                                                    | Approve                                                | Access<br>S *St                                   | art/End Da                                               | Contac                                                      | t                | Empl<br>Rcd#        | Job Code             |         |           |            |
| Assignment Worklo                                                                                                    | Name<br>Capacity                                                                                                    | Pat                                                       | Mtg Start                  |                             | ✓ ✓<br>M T \                                                                                                    | Approve                                                | Access<br>S *St                                   | art/End Da                                               | Contac<br>ite                                               | t                | Empl<br>Rcd#        | Job Code             |         |           | •          |
| Assignment Worklo                                                                                                    | Name<br>Capacity                                                                                                    | Pat                                                       | Mtg Start                  |                             | ✓ ✓<br>M T \                                                                                                    | Approve                                                | Access<br>S *St                                   | art/End Da                                               | Contac<br>ite                                               | t                | Empl<br>Rcd#        | Job Code             |         |           | +=         |
| Assignment Worklo                                                                                                    | Name<br>Capacity                                                                                                    | Pat Q<br>Topic                                            | Mtg Start                  | Mtg End                     | M T V                                                                                                    | Approve                                                | Access<br>S *St                                   | art/End Da                                               | Contac                                                      | t<br>2021        | Empl<br>Rcd#        | Job Code<br>2360     |         |           | •          |
| Assignment Worklo                                                                                                    | Name<br>Capacity                                                                                                    | Pat                                                       | Mtg Start                  | Mtg End                     | M T V                                                                                                    | Approve                                                | Access<br>S *St<br>D 000<br>Free B                | art/End Da<br>1/19/2021                                  | Contac<br>ate<br>iii 12/05/<br>pic<br>Meeting A             | t<br>2021        | Empl<br>Rcd#<br>0 Q | Job Code<br>2360     |         |           | •          |
| acility ID<br>2nd Meetin<br>Pattern                                                                                                    | Name<br>Name<br>Capacity<br>Ig<br>ing Pattern                                                                                                    | Pat Q<br>Topic                                            | Mtg Start                  | Mtg End                     | M T V                                                                                                    | Approve                                                | Access<br>S *St<br>D 000<br>Free B                | art/End Da<br>1/19/2021                                  | Contac                                                      | t<br>2021        | Empl<br>Rcd#<br>0 Q | Job Code<br>2360     |         |           | * =        |
| Assignment Worklo                                                                                                    | Capacity O G G G G G G G G G G G G G G G G G G                                                                                                    | Pat<br>Topic<br>Print Topic On                            | Mtg Start                  | Mtg End                     | M T V                                                                                                    | Approve                                                | Access<br>S *St<br>Free P                         | art/End Da<br>1/19/2021                                  | Contac<br>ate<br>in 12/05/<br>pic<br>Meeting A<br>( 1 of 1  | t<br>2021        | Empl<br>Rcd#<br>0 Q | Job Code<br>2360     |         |           | •          |
| Assignment Worklo                                                                                                    | Name<br>Name<br>Capacity<br>Ng<br>ing Pattern<br>Nad<br>Existin Type                                                                                                    | Pat<br>Topic<br>Print Topic On<br>APDB Dept ID            | Mtg Start                  | Mtg End<br>Cont             | M T V<br>Act Hours<br>Personaliz                                                                                                    | Approve                                                | Access S *St O Free I II I I II III III Auto Calc | art/End Da<br>art/In/2021<br>format To<br>First          | Contac<br>te<br>Meeting A<br>Meeting A<br>1 of 1<br>ent FTE | t<br>2021<br>PDB | Empl<br>Rcd#<br>0 Q | Job Code<br>2360     |         |           | •          |
| Assignment Worklo                                                                                                    | Capacity O G G G G G G G G G G G G G G G G G G                                                                                                    | Pat<br>Topic<br>Print Topic On                            | Mtg Start                  | Mtg End                     | M T V                                                                                                    | Approve                                                | Access<br>S *St<br>Free P                         | art/End Da<br>art/In/2021<br>format To<br>First          | Contac<br>te<br>Meeting A<br>Meeting A<br>1 of 1<br>ent FTE | t<br>2021<br>PDB | Empl<br>Rcd#<br>0 Q | Job Code<br>2360     |         |           | + -        |
| Assignment Worklo                                                                                                    | Name<br>Capacity<br>IG<br>Capacity<br>IG<br>CAPACITY<br>IG<br>CAPACITY<br>IG<br>I | Pat<br>Topic<br>Print Topic On<br>APDB Dept ID            | Mtg Start                  | Mtg End<br>Cont             | M T V<br>Act Hours<br>Personaliz                                                                                                    | W T F S<br>D D D D D D D D D D D D D D D D D D D       | Access S *St O Free I II I II III III             | art/End Da<br>i/19/2021<br>Format To<br>First<br>Assignm | Contact<br>ate<br>in 12/05/<br>pic<br>Meeting A<br>I of 1   | t<br>2021<br>PDB | Empl<br>Rcd#<br>0 Q | Job Code<br>2360     |         |           | •          |
| Assignment Worklo                                                                                                    | Name<br>Capacity<br>IG<br>Capacity<br>IG<br>CAPACITY<br>IG<br>CAPACITY<br>IG<br>I | Pat<br>Topic<br>Print Topic On<br>APDB Dept ID<br>348-HST | Mtg Start                  | Mtg End<br>Cont             | M T V<br>M T V<br>act Hours<br>Personaliz<br>Load Factor                                                                                                    | V T F S<br>Find   View A<br>Work Load                  | Access                                            | art/End Da<br>i/19/2021<br>Format To<br>First<br>Assignm | Contact<br>ate<br>in 12/05/<br>pic<br>Meeting A<br>I of 1   | t<br>2021<br>PDB | Empl<br>Rcd#<br>0 Q | Job Code<br>2360     |         |           | *=         |
| Assignment Worklo                                                                                                    | Name<br>Name<br>Capacity<br>NG<br>Not Inck V                                                                                                    | Pat<br>Topic<br>Print Topic On<br>APDB Dept ID<br>348-HST | Mtg Start                  | Mtg End<br>Cont             | M T V<br>M T V<br>act Hours<br>Personaliz<br>Load Factor                                                                                                    | V T F S<br>Find   View A<br>Work Load                  | Access<br>S *St<br>Free f<br>Auto Calc            | art/End Da<br>i/19/2021<br>Format To<br>First<br>Assignm | Contact<br>ate<br>in 12/05/<br>pic<br>Meeting A<br>I of 1   | t<br>2021<br>PDB | Empl<br>Rcd#<br>0 Q | Job Code<br>2360     |         |           | •          |
| Assignment Worklo                                                                                                    | Name<br>Name<br>Capacity<br>NG<br>Not Inck V                                                                                                    | Pat<br>Topic<br>Print Topic On<br>APDB Dept ID<br>348-HST | Mtg Start                  | Mtg End<br>Cont<br>App Lead | M T V<br>M T V<br>act Hours<br>Personaliz<br>Load Factor                                                                                                    | V T F S<br>V T F S<br>V T F S<br>V View A<br>Vork Load | Access S *St OC Free f Auto Calc First ④          | art/End Da<br>W19/2021<br>Format To<br>First<br>Assignm  | Contact<br>ste<br>Meeting A<br>1 of 1<br>ent FTE<br>Last    | t<br>2021<br>PDB | Empl<br>Rcd#<br>0 Q | Job Code<br>2360     |         |           | •          |
| Assignment Worklo                                                                                                    | Name<br>Name<br>Capacity<br>NG<br>Not Inck V                                                                                                    | Pat<br>Topic<br>Print Topic On<br>APDB Dept ID<br>348-HST | Mtg Start                  | Mtg End<br>Cont<br>App Lead | V     V     V     M T V     O     O | V T F S<br>V T F S<br>V T F S<br>V View A<br>Vork Load | Access<br>S *St<br>Free J<br>Auto Calc            | art/End Da<br>W19/2021<br>Format To<br>First<br>Assignm  | Contact<br>ste<br>Meeting A<br>1 of 1<br>ent FTE<br>Last    | t<br>2021<br>PDB | Empl<br>Rcd#<br>0 Q | Job Code<br>2360     |         |           | •          |
| Facility ID  A Constructors For Meetin  Assignment  Workdoo  Constructors For Meetin  Constructors For Meetin  Constructors For Meetin  Constructors For Meetin  Constructors For Meetin  Constructors  Constructors | Name<br>Name<br>Capacity<br>Ng<br>Ing Pattern<br>ad Imp<br>Not Inck ~<br>S<br>Descripti                                                                                                    | Pat<br>Topic<br>Print Topic On<br>APDB Dept ID<br>348-HST | Mtg Start                  | Mtg End<br>Cont<br>App Lead | V     V     V     M T V     O     O | V T F S<br>V T F S<br>V T F S<br>V View A<br>Vork Load | Access<br>S *St<br>Free J<br>Auto Calc            | art/End Da<br>W19/2021<br>Format To<br>First<br>Assignm  | Contact<br>ste<br>Meeting A<br>1 of 1<br>ent FTE<br>Last    | t<br>2021<br>PDB | Empl<br>Rcd#<br>0 Q | Job Code<br>2360     |         |           | •          |

| avorites 👻  | Main Menu 🗸 > Cu                                                                                          | rriculum Managem       | ent 	→ Schedule of Classes 	→                                                                                                    | Maintain Schedule of Class  | es                |
|-------------|----------------------------------------------------------------------------------------------------|------------------------|----------------------------------------------------------------------------------------------------|-----------------------------|-------------------|
| CalPo       | lyPomona                                                                                                  | All 👻 Sear             | ch                                                                                                    | >>> Advanced Search         | n 🛛 🗟 Last Search |
| Basic Data  | Meetings Enrollment Cn                                                                                    | rl <u>R</u> eserve Ca  | Notes Exam LMS Data                                                                                                    | <u>G</u> L Interface        |                   |
| А           | Course ID 011727<br>cademic Institution Cal Poly<br>Term Fall Ser<br>Subject Area HST<br>Catalog Nbr 1100 | nester 2021 Und<br>His | Course Offering Nbr 1<br>lergrad<br>tory<br>9 Study and Pract of Hst                                                                                             |                             |                   |
| Class Secti | ons                                                                                                    |                        | Find   V                                                                                                    | /iew All First 🕚 1 of       | 6 🕟 Last          |
|             | Session 1<br>Class Section 01<br>Associated Class 1                                                       | Component<br>Units     |                                                                                                    | Class Nbr 70<br>Event ID 00 |                   |
| Class Note  | es                                                                                                    |                        | Find Vi                                                                                                    | ew All First 🕢 1 of 1       | 1 🕟 Last          |
|             | *Sequence Number 1                                                                                        |                        |                                                                                                    |                             | + -               |
|             | *Print Location After                                                                                     | ~                      | Even if Class Not                                                                                                    | in Schedule                 |                   |
|             |                                                                                                    | opy Note               |                                                                                                    |                             |                   |
|             | Free Format Text:                                                                                         | ear Note               | This is a Hybrid Asynchronous class v<br>and asynchronous class meetings. Yo<br>meet in person during the specified d<br>The rest of the class will be delivered | ou are required to          |                   |

Basic Data | Meetings | Enrollment Cntrl | Reserve Cap | Notes | Exam | LMS Data | GL Interface

Office of Academic Programs – Curriculum and Scheduling Rev. 6/21\_v1

What is Hybrid Synchronous? Instruction Mode HS is used for classes that have an in person and scheduled online component. Class meets in-person (in a designated location or locations) a minimum of 50% of course contact hours prescribed by the course classification and units. Remaining course contact hours are completed synchronously online. Students are expected to attend synchronous hours remotely.

Instruction Mode HS Setup:

- 1. One meeting pattern will need the Facility ID, Times and Days
- The second meeting pattern will only have the days and times the class will meet online.
   Note: Please utilize an approved time module for the course.
  - For example if you choose MW 1:00-2:15pm, one meeting pattern should have only have Monday selected and the second meeting pattern should only have Wednesday selected. Not both days on both meeting patterns.
  - Note: The second meeting pattern should include the Instructor's ID with the 'Assign Type' under the 'Workload' tab, set to 'Not Include'
- 3. Add the following information in the Notes tab: "This is a Hybrid Synchronous class with both in person and synchronous class meetings. You are required to meet in person and online during the specified day(s) and time(s).

| vorites - Main M         | ienu <del>v</del> → Cui             | rriculum Management 🗸 > S             | chedule of Classes 👻        | > Maintain S         | chedule of Clas | ses                 |           |          |         |              |             |          |                      |
|--------------------------|-------------------------------------|---------------------------------------|-----------------------------|----------------------|-----------------|---------------------|-----------|----------|---------|--------------|-------------|----------|----------------------|
| CalPolyPomona            |                                     | All - Search                          |                             | » į                  | dvanced Searc   | :h 🔯 Last S         | Search Re | sults    |         |              |             |          |                      |
|                          |                                     |                                       | 1 - 1                       |                      |                 |                     |           |          |         |              |             |          |                      |
| isic Data Meetings       | Enrollment Cn                       | trl <u>R</u> eserve Cap <u>N</u> otes | E <u>x</u> am <u>L</u> MS D | ata <u>G</u> L Inter | face            |                     |           |          |         |              |             |          |                      |
|                          | Course ID 011727                    |                                       | se Offering Nbr 1           |                      |                 |                     |           |          |         |              |             |          |                      |
| Academic Ins             | stitution Cal Poly<br>Term Fall Sen |                                       |                             |                      |                 |                     |           |          |         |              |             |          |                      |
| Subj                     | ject Area HST                       | History                               |                             |                      |                 |                     |           |          |         |              |             |          |                      |
| Cat                      | talog Nbr 1100                      | The Study and                         | Pract of Hst                |                      |                 |                     |           |          |         |              |             |          |                      |
| ss Sections              |                                     |                                       |                             |                      |                 |                     |           |          |         |              | Find        | View All | First 🕚 2 of 6 🕖 La  |
|                          | Session 1                           |                                       | Academic Session            |                      |                 | ss Nbr 7064         |           | С        | lass AF | DB Mapp      | oing Values |          |                      |
|                          | s Section 02                        | Component Lecture                     |                             |                      | E               | vent ID 0002        | 77500     |          |         |              |             |          |                      |
| Associate                | ed Class 1                          | Units 3.00                            |                             |                      |                 |                     |           |          |         |              |             |          |                      |
| eeting Pattern           |                                     |                                       |                             |                      |                 |                     |           |          |         |              | Find   Vi   | ew 1 Fi  | rst 🕚 1-2 of 2 🛞 Las |
| Facility ID              | Capacity                            | Pat Mtg Start                         | Mtg End                     | MTW                  | TFS             | S *St               | art/End D | ate      |         |              |             |          | + -                  |
| 009 0403 🔍               | 48                                  | Q 1:00PM                              | 2:15PM                      |                      |                 |                     | 8/19/2021 | 12       | /05/202 | 1            |             |          |                      |
|                          | st                                  | Topic ID                              | 2                           |                      |                 | Erec                | Format To | nia      |         |              |             |          |                      |
| <sup>9 403</sup> mee     |                                     |                                       |                             |                      |                 | Fieel               | Format Te | pic _    |         |              |             |          |                      |
|                          | -                                   | Print Topic On Transcript             | Contac                      | t Hours              |                 |                     |           | Montin   |         | B Mappin     | a Valuee    |          |                      |
| nstructors For Mee       |                                     |                                       | Contac                      | triours              |                 | Personalize         | Find   Vi |          |         |              | st 🕢 1 of   | 1 🚯 Last |                      |
|                          | kload 📖                             |                                       |                             |                      |                 |                     |           |          |         |              |             |          |                      |
|                          | Name                                | *instruc                              | ctor Role                   | Print                |                 | Access              |           | Con      | itact   | Empl<br>Rcd# | Job Cod     | e        |                      |
| Q                        |                                     | Primary Instructor                    | ````                        | ]                    | Approve         |                     | ~         |          |         |              | 2360        | + -      |                      |
|                          |                                     | T minary more deter                   |                             | J 🐱                  | Copprove        |                     |           |          |         | 00           | 2300        |          |                      |
| Facility ID              | Capacity                            | Pat Mtg Start                         | Mtg End                     | мтw                  | TFS             | S *St               | art/End D | ato      |         |              |             |          | + -                  |
|                          |                                     | C 1:00PM                              | 2:15PM                      |                      |                 |                     | B/19/2021 |          | /05/202 | 1 31         |             |          |                      |
|                          |                                     |                                       |                             |                      |                 |                     |           |          |         |              |             |          |                      |
| 2nd me                   | eting                               | Topic ID                              | 2                           |                      |                 | Free                | Format To | pic      |         |              |             |          |                      |
| patte                    | ern                                 | Print Topic On Transcript             |                             |                      |                 |                     |           |          |         |              |             |          |                      |
|                          |                                     | This topic on transcript              | Contac                      | t Hours              | Find View A     |                     | Cleant    | Meetin   | -       | B Mappin     | g Values    |          |                      |
| Assignment Work          | -                                   |                                       |                             | reisonalize          | Filld   View /  | a   650   198       | TIISU     | · · · ·  | U W     | Last         |             |          |                      |
|                          | Assign Type                         | APDB Dept ID                          | App Load                    | Load Factor          | Work Load       | Auto Calc           | Assign    | nent FTE |         |              |             |          |                      |
| D                        |                                     |                                       |                             | 100 0000             |                 |                     |           |          | +       | -            |             |          |                      |
|                          | Not Incli 🗸                         | 348-HST                               |                             | 100.0000             |                 | 6.00                |           |          | _       |              |             |          |                      |
| Q.                       | Not Incli 🗸                         | 348-HST                               |                             | ersonalize   Fir     | d   🔄   🔜       | First 🕢             | 1 of 1 🕟  | Last     |         | -            |             |          |                      |
| Q<br>Room Characteristic | Not Incli 🗸                         |                                       |                             |                      |                 |                     | 1 of 1 🕞  | Last     |         |              |             |          |                      |
| Q<br>Room Characteristic | Not Incli V                         |                                       |                             |                      |                 | First 🕚             | 1 of 1 🛞  | Last     |         |              |             |          |                      |
| Coom Characteristic      | Not Incli V                         |                                       | P                           |                      | <u>^</u> Q      | First ()            | +         | -        |         |              |             |          |                      |
| Room Characteristic      | Not Incli V                         | tion                                  | P                           | ersonalize   Fir     | <u>^</u> Q      | First ()<br>uantity | +         | -        |         |              |             |          |                      |

Office of Academic Programs – Curriculum and Scheduling Rev. 6/21\_v1

| vorites - Main Menu -                     | <ul> <li>Curriculum Managem</li> </ul> | ent 	→ Schedule of Classes 	→ Maintain                                                                  | Schedule of Classes              |
|-------------------------------------------|----------------------------------------|----------------------------------------------------------------------------------------------------|----------------------------------|
| CalPolyPomona                             | All - Sear                             | ch 📎                                                                                                    | Advanced Search 🧕 Last Search Re |
| asic Data <u>M</u> eetings <u>E</u> nroll | Iment Cntrl <u>R</u> eserve Cap        | Notes Exam LMS Data GL Int                                                                              | erface                           |
| Course ID                                 |                                        | Course Offering Nbr 1                                                                                   |                                  |
| Academic Institution                      |                                        |                                                                                                    |                                  |
|                                           |                                        | dergrad                                                                                                 |                                  |
| Subject Area                              |                                        | ·                                                                                                    |                                  |
| Catalog Nbr                               | 1100 Ine                               | Study and Pract of Hst<br>Find View All                                                                 | First 🕢 1 of 6 🕟 Last            |
| ass sections                              |                                        | Tind   View Air                                                                                         | Thist W TOTO V Last              |
| Session                                   | 1                                      | Regular Academic Session                                                                                | Class Nbr 70640                  |
| Class Section                             | 01 Component                           | Lecture                                                                                                 | Event ID 000277252               |
| Associated Class                          | 1 Units                                | 3.00                                                                                                    |                                  |
| lass Notes                                |                                        | Find View All                                                                                           | First 🕢 1 of 1 🕟 Last            |
| *Sequence Number                          | 1                                      |                                                                                                    | + -                              |
| *Print Location                           |                                        | Even if Class Not in Schee                                                                              | hule                             |
| Note Nbr                                  |                                        |                                                                                                    |                                  |
| NOTE NDI                                  |                                        |                                                                                                    |                                  |
|                                           | Copy Note                              |                                                                                                    | /                                |
| Free Format Text:                         | _                                      | This is a Hybrid Synchronous class with both i                                                          |                                  |
|                                           | Clear Note                             | and synchronous class meetings. You are required in person and online during the specified and time(s). | lifed to                         |

Basic Data | Meetings | Enrollment Cntrl | Reserve Cap | Notes | Exam | LMS Data | GL Interface

Office of Academic Programs – Curriculum and Scheduling Rev. 6/21\_v1